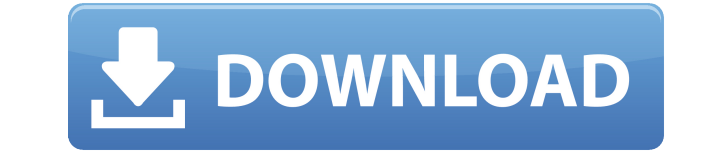

**IpodMusicGetter Crack + Activator**

Cocoa 4, iPhone and iPod Touch Supports M4R, MP3, OGG, AAC (8+96k) m4a, mp4 Accessible via iTunes Gratis Paid version includes the following: VB6 Interface (IpodMusicGetter Serial KeyVb6.dll) Vb6-compatibility Ability to w to sync to Last.fm (Free) Full source code available for review and study Q: How to find what webhook url has been used in JHipster application I have developed a JHipster application that was deployed to AWS using AWS Clo in AWS S3. When I run the JHipster app locally and in the cloud, the webhook seems to be working just fine. But it doesn't seem to be using the correct webhook urls in both environments. For example, when I'm debugging my request to my webhooks: This is what I see in my AWS console: But this is what I see in my AWS console when I deploy the application to AWS using Cloud9: I want to be able to tell why the webhook url isn't the same in both UPDATE: Here is my jhipster config file: { "jhipster": { "application": "my-app", "config": { "jhipster": { "serverPort": 8080, "managementApiSecret": "secret123", "managementUrl": "" }, "database": { "host": "localhost",

#### **IpodMusicGetter License Keygen X64**

Pass the destination name and source (ipod\_control/directories). Start at the root of the destination and copy the files to the destination. Go to the id3 tag of each file and if found then check if the name already exists it with the formatted artist/trackname.xxx format. Example: ipod control/ilikeCiara.001:00:03/illikeCiara.003.mp3" destination:"/media/ipod/Artist/Ciara - Like a Boy/Ciara.003" source:ipod control/Artist/Ciara - Like a Boy Boy/Ciara.003.mp3')] [GetMusicProgramByArtist('Ciara - Like a Boy')] Exporting the files and being able to control the export directly from Windows Explorer. Writing the new file and being able to control the export direct length of the files (if mp3s) by altering the preset maxlen variable in prog\defaults.ini. Documentation: You can help me get this project to work by making a donation to my PayPal account. \$10 or more - just \$5! \$20 or mo more - just \$250! You can also send me a donation via PayPal with no commitment or obligation on your part. Just the donation is enough! Free Software: Gnuwin32 (Free) Mac/Windows versions: Gnuwin32 (Win) : AppleXcode (Mac

# **IpodMusicGetter Crack+ Patch With Serial Key [Win/Mac]**

The file "/media/ipod/Music/Pair (Season 01).mp3" has been renamed to "/media/ipod/Music/Pair (Season 01) (song.xxx).mp3". A: The best approach is to use the com.apple.application-support framework and the UIDocument class UIDocument class's methods of creating, loading, saving and updating a folder's contents. The com.apple.application-support framework is used to share out a document's contents and metadata to the applications supporting t the same context. See the Application Support Programming Guide for more details. The UIDocument class in the com.apple.application-support framework is an excellent starting point for your project. The Apple documentation documented and supports basic operations as well as loading, saving and updating a document's contents. The effectiveness of a structural health monitoring technique for continuous assessment of full-scale bioreactor syste continuously assess the performance of a full-scale (10 m(3)) H2-producing bioreactor system over a 365 d operation cycle. The SHM technique employed a combination of ultrasonic examination and a statistical model that int technique has enabled early detection of potential equipment issues and problem areas before they lead to serious and irreversible problems. Using the SHM technique, 21 structural defects were detected in the bioreactor, o successfully operated for over 3 years without any major incidents. The output efficiency of the bioreactor was maintained, the flow rate profile and the mass transfer coefficient (k(L)a) were not significantly impacted by parameters that control the bioreactor efficiency. The results showed that the bioreactor efficiency was mainly controlled by the substrate utilization efficiency. The results also showed that ultrasonic examination has a the SHM technique is a very effective monitoring tool for continuous assessment of bioreactor systems.

IpodMusicGetter is a library-based tool to rip (or sync) tracks from an iPod to your computer. It allows you to create playlists or copy or move tracks from your iPod. It can be used as an alternative to iTunes or as an ex Features: \* Extracts from the iPod the list of files from where the files are copied to the iphone folder. \* Creates a playlist with these files. \* Allows copying a number of files at once and renaming them. \* Renames file Shows the files from where the iphone is reading the files \* Allowin the user to set the interval time (in hours and minutes) between a song is copied from the iphone \* Plays the ripped songs from the computer \* Can run wi the right click menu will be disabled by default) \* Supports Mac OS X 10.4 Tiger and 10.5 Leopard (or later) \* Can create a web server and has an RSS feed support Usage: If the IpodMusicGetter is not installed on your syst installation steps are in the readme.txt. You can also download the source code from the sourceforge project page and compile it yourself. To run the program, simply double click on the iphone music getter.app file, login source folders, after that it will launch, ask for the path (where the iphone is mounted) and will show the files from where the songs will be copied. Wish list: \* Better error handling \* Choose all files \* Copy files from and radio, only copying them \* Better color scheme \* Allow the user to set the delay time (in hours and minutes) to copy songs. Acute toxicity of Hg(II) to microalgae (Chlorella pyrenoidosa). In this study, algal growth in investigated by investigating changes in chlorophyll a fluorescence, lipid peroxidation, nonenzymatic antioxidant defense enzymes, and total antioxidant capacity (TAC) as well as

<https://reallygoodemails.com/farcnahauna> <https://reallygoodemails.com/foegilvfarcji> <https://reallygoodemails.com/anpermenpe> <https://techplanet.today/post/full-nokia-6300-rm-217-v-730-flash-file-free-download-work> [https://jemi.so/arcsoft-portrait-plus-v210238-incl-\[new-crack-\[tordigger-\[new-crack](https://jemi.so/arcsoft-portrait-plus-v210238-incl-[new-crack-[tordigger-[new-crack) <https://reallygoodemails.com/niopustinsa> <https://reallygoodemails.com/ilmialnu> <https://techplanet.today/post/adobe-audition-30-crack-gr420-setup-free-extra-quality> <https://reallygoodemails.com/demplamcaepe>

## **What's New in the?**

# **System Requirements:**

Recommended: Minimum: Windows XP Service Pack 3 or higher, or Windows 7 or 8.1, 64-bit. 2 GHz or faster processor. 1 GB of RAM (2 GB or more recommended). 2 GB of free hard disk space (3 GB or more recommended). DirectX 9 VRAM (512 MB or more recommended). Support for HD video playback: 32-bit DVD video, Blu-ray disc, and HD DVD disc in

### Related links:

<https://diligencer.com/wp-content/uploads/2022/12/elEment.pdf> [https://globaltvhost.com/wp-content/uploads/2022/12/Root\\_Cause\\_Analysis\\_Crack\\_April2022.pdf](https://globaltvhost.com/wp-content/uploads/2022/12/Root_Cause_Analysis_Crack_April2022.pdf) <https://the-chef.co/wp-content/uploads/2022/12/dep-process-scanner.pdf> <http://wohnzimmer-kassel-magazin.de/wp-content/uploads/valwyl.pdf> <https://www.goldwimpern.de/wp-content/uploads/2022/12/Fortop-SWF-Resources-Extractor-Crack-Latest2022.pdf> <https://www.aniwin.com/wp-content/uploads/infofarr.pdf> <https://cfen.si/wp-content/uploads/2022/12/cherderr.pdf> <https://www.riobrasilword.com/2022/12/12/fund-manager-advisor-crack-free-download-x64-updated/> <https://theloveandsexnews.com/wp-content/uploads/2022/12/MakeVM-Crack-Free-For-PC.pdf> <https://slitetitle.com/netscan-activation-key/>